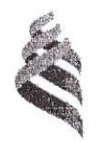

### МИНИСТЕРСТВО ОБРАЗОВАНИЯ И НАУКИ РОССИЙСКОЙ ФЕДЕРАЦИИ

Федеральное государственное автономное образовательное учреждение высшего образования

«Дальневосточный федеральный университет» (ДВФУ)

#### ШКОЛА ЕСТЕСТВЕННЫХ НАУК

«СОГЛАСОВАНО» Руководитель ОП

ДолжиковС.В.  $(\Phi$ .*H.O.* pyk. OII) (подинсь) «16» июля 2018 г.

**VIOX BCTS** «УТВЕР Заведующий кабедрой компьтртертик систем Документог Ξ Пустовянов (подпись)  $+1.0.3a$ «16» июля 20187

## РАБОЧАЯ ПРОГРАММА ПРОИЗВОДСТВЕННОЙ ПРАКТИКИ

Практика по получению профессиональных умений и опыта организационно-

управленческой; монтажно-наладочной деятельности

Направление подготовки 09.03.02 Информационные системы и технологии

Профиль «Информационные системы и технологии»

Квалификация (степень) выпускника Бакалавр

Владивосток 2018

## **1 НОРМАТИВНАЯ ДОКУМЕНТАЦИЯ, РЕГЛАМЕНТИРУЮЩАЯ ПРОЦЕСС ОРГАНИЗАЦИИ И ПРОХОЖДЕНИЯ ПРАКТИКИ**

Программа разработана в соответствии в соответствии с требованиями: образовательного стандарта высшего образования, самостоятельно устанавливаемого ДВФУ, утвержденного приказом ректора ДВФУ от 18.02.2016г. №12-13-235;

приказа № №12-13-2030 от 23.10.2015г. Об утверждении Положения о порядке проведения практики студентов, обучающихся в федеральном государственном автономном образовательном учреждении высшего профессионального образования «Дальневосточный федеральный университет» по программам высшего образования (для программ бакалавриата, специалитета, магистратуры).

# **2 ЦЕЛИ ОСВОЕНИЯ ПРОИЗВОДСТВЕННОЙ ПРАКТИКИ ПО ПОЛУ-ЧЕНИЮ ПРОФЕССИОНАЛЬНЫХ УМЕНИЙ И ОПЫТА ОРГАНИЗА-ЦИОННО-УПРАВЛЕНЧЕСКОЙ; МОНТАЖНО-НАЛАДОЧНОЙ ДЕЯ-ТЕЛЬНОСТИ**

Целями производственной практики по получению профессиональных умений и опыта организационно-управленческой; монтажно-наладочной деятельности являются закрепление теоретических знаний, полученных при изучении базовых дисциплин, а также приобретение им практических навыков и опыта самостоятельной профессиональной деятельности по разработке проектов программных систем и проектной документации.

### **3 ЗАДАЧИ ПРОИЗВОДСТВЕННОЙ ПРАКТИКИ**

Задачами производственной практики по получению профессиональных умений и опыта организационно-управленческой; монтажно-наладочной деятельности являются:

1. получение профессиональных умений при решении стандартных задач профессиональной деятельности;

- 2. получение профессиональных умений, связанных с применением знаний информационных технологий на практике:
- 3. приобретение навыков практической деятельности, связанной с использованием информационных технологий для решения производственных задач.

### 4 МЕСТО ПРОИЗВОДСТВЕННОЙ ПРАКТИКИ В СТРУКТУРЕ ОПОП

Практика по получению профессиональных умений и опыта организационно-управленческой; монтажно-наладочной деятельности является составной частью основной профессиональной образовательной программы, входит в блок 2 «Практики» учебного плана (индекс Б2.В.02.03(П)) и является обязательной.

Практика базируется на дисциплинах «Информатика и основы программирования», «Инструментальные средства информационных систем», «Дискретная математика», «Физика», «Архитектура информационных систем», «Технологии обработки информации», «Инфокоммуникационные системы и сети».

Для освоения данной практики обучающиеся должны:

- знать методы разработки программ для решения стандартных задач;

- знать основы информатики;

- знать алгоритмический язык программирования;

- знать информационные технологии, используемые при подготовке документов;

- уметь разрабатывать алгоритмы решения задач с использованием компьютера;

- владеть методами проверки правильности работы программы.

## 5 ТИПЫ, СПОСОБЫ, МЕСТО И ВРЕМЯ ПРОВЕДЕНИЯ ПРОИЗВОД-СТВЕННОЙ ПРАКТИКИ

Тип практики: производственная практика по получению первичных профессиональных умений и опыта организационно-управленческой; монтажно-наладочной деятельности.

Форма (способ) проведения производственной практики: стационарная.

Время проведения производственной практики: в соответствии с учебным планом в течение двух недель во втором семестре обучения на 3 курсе.

Места проведения учебной практики:

Институты ДВО РАН;

Предприятия и организации г.Владивостока и ДФО;

Кафедра компьютерных систем ШЕН и другие подразделения ДВФУ.

Для лиц с ограниченными возможностями здоровья и инвалидов выбор мест прохождения практики согласуется с требованием их доступности для данных обучающихся и практика проводится с учетом особенностей их психофизического развития, индивидуальных возможностей и состояния здоровья.

Если обучающийся, к моменту окончания практики, имеет опыт работы по специальности, соответствующий направлению 09.03.02, не менее 2-х месяцев, то по предоставлению заявления и документов, подтверждающих опыт работы, в том числе отчета, решением кафедры результаты работы могут быть зачтены в качестве практики.

## **6 КОМПЕТЕНЦИИ ОБУЧАЮЩЕГОСЯ, ФОРМИРУЕМЫЕ В РЕ-ЗУЛЬТАТЕ ПРОХОЖДЕНИЯ ПРОИЗВОДСТВЕННОЙ ПРАКТИКИ**

В результате прохождения данной практики обучающийся должен получить следующие профессиональные компетенции:

- способностью к проектированию базовых и прикладных информационных технологий (ПК-11)
- способностью разрабатывать средства реализации информационных технологий (методические, информационные, математические, алгоритмические, технические и программные) (ПК-12)
- способностью разрабатывать средства автоматизированного проектирования информационных технологий (ПК-13)
- способностью использовать знание основных закономерностей функционирования биосферы и принципов рационального природопользования для решения задач профессиональной деятельности (ПК-14)
- способностью осуществлять организацию рабочих мест, их техническое оснащение, размещение компьютерного оборудования (ПК-18)
- способностью к организации работы малых коллективов исполнителей (ПК-19)
- способностью проводить оценку производственных и непроизводственных затрат на обеспечение качества объекта проектирования (ПК-20)
- способностью осуществлять организацию контроля качества входной информации (ПК-21)
- способностью формировать новые конкурентоспособные идеи и реализовывать их в проектах (ПК-27)
- способностью к инсталляции, отладке программных и настройке технических средств для ввода информационных систем в опытную и промышленную эксплуатацию (ПК-28)
- способностью проводить сборку информационной системы из готовых компонентов (ПК-29)
- способностью к инсталляции, отладке программных и настройке технических средств для ввода информационных систем в опытную и промышленную эксплуатацию (ПК-34)
- способностью проводить сборку информационной системы из готовых компонентов (ПК-35)
- способностью применять основные приемы и законы создания и чтения чертежей и документации по аппаратным и программным компонентам информационных систем (ПК-36)

- способностью выбирать и оценивать способ реализации информационных систем и устройств (программно-, аппаратно- или программно-аппаратно-) для решения поставленной задачи (ПК-37)

#### **Планируемые результаты прохождения практики.**

Студенты должны приобрести следующие практические навыки:

умение выполнять анализ профессиональной деятельности в учебной области приложений,

умение давать формальную постановку задач, решаемых в учебной области профессиональной деятельности и формулировать основные требования к создаваемой программе;

умение создавать проект программы для автоматизации профессиональной деятельности в учебной области приложений;

умение создавать программу для решения профессиональных задач в учебной области приложений;

умение подготовить комплект тестов для проверки правильности созданной программы;

умение выполнить тестирование созданной программы; умение оформлять техническую документацию.

Студент должен владеть:

методикой анализа профессиональной деятельности в учебных областях приложений;

методами оформления отчетов по созданию программ с использованием информационных технологий;

методами построения формального описания области приложения и решаемых задач;

методами создания программ для решения профессиональных задач в учебных областях приложений.

#### **7 СТРУКТУРА И СОДЕРЖАНИЕ ПРОИЗВОДСТВЕННОЙ ПРАКТИКИ**

Общая трудоемкость практики (2 семестр, 3 курс) составляет 2 недели, 3 зачетные единицы, 108 часов.

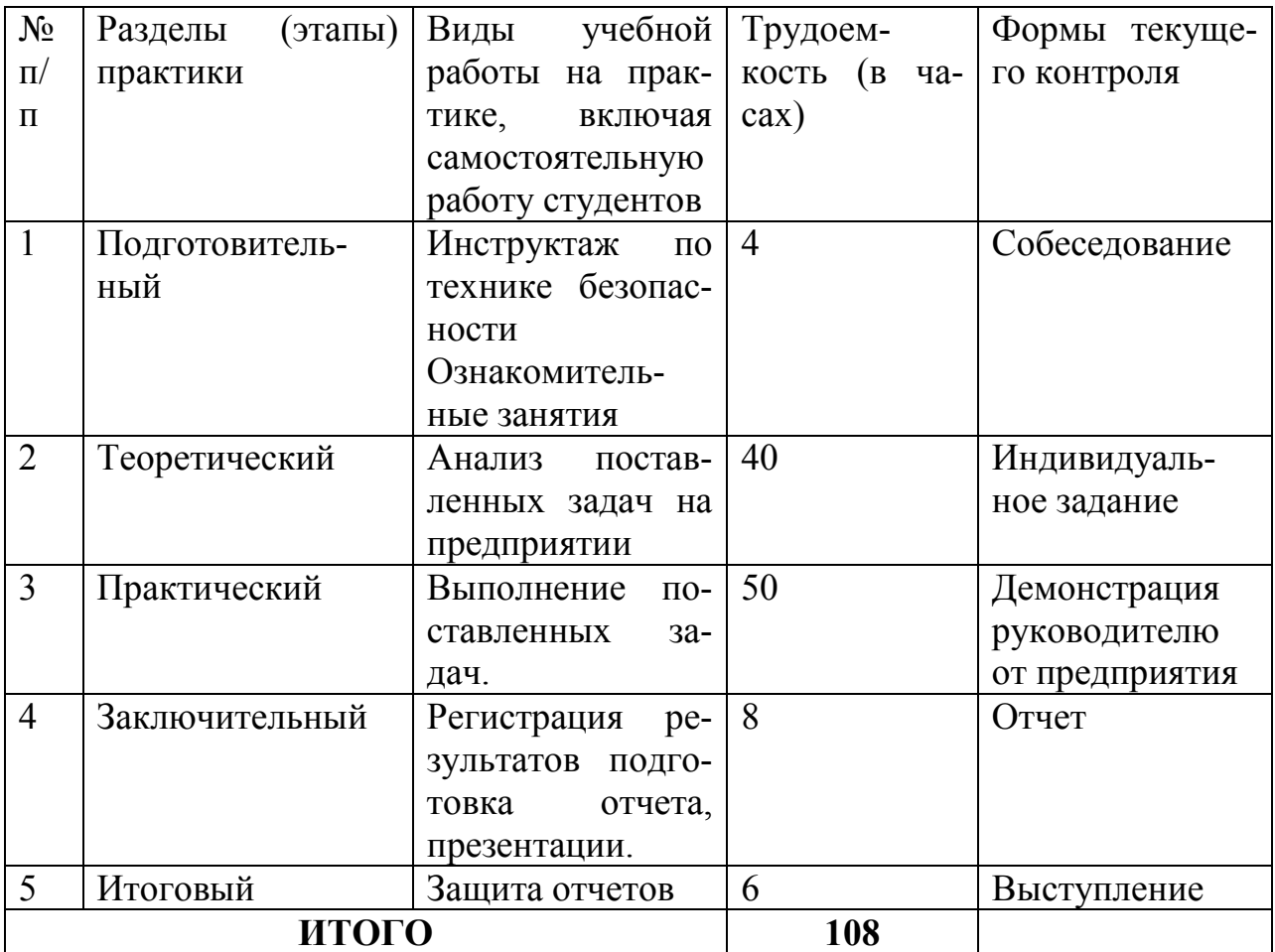

**8 УЧЕБНО-МЕТОДИЧЕСКОЕ ОБЕСПЕЧЕНИЕ САМОСТОЯ-ТЕЛЬНОЙ РАБОТЫ СТУДЕНТОВ НА ПРОИЗВОДСТВЕННОЙ ПРАКТИКЕ** 

Самостоятельная работа студента (СРС) является одной из форм проведения практики и организуется с целью:

− систематизации и закрепления полученных теоретических знаний и практических умений студентов;

− углубления и расширения теоретических знаний;

− формирования умения работать с различными видами информации, умения использовать нормативную, правовую, справочную документацию и специальную литературу;

− развития познавательных способностей студентов;

- формирования таких качеств личности, как ответственность и организованность, самостоятельность мышления, способность к саморазвитию, самосовершенствованию и самореализации.

Учебно-методическим обеспечением самостоятельной работы студентов на учебной практике являются:

- учебная литература по освоенным ранее профильным дисциплинам;

- нормативные документы, регламентирующие деятельность предприятия (организации), на котором проходит учебную практику студент;

- методические разработки для студентов, определяющие порядок прохождения и содержание учебной практики;

- формы отчетности и инструкции по их заполнению.

Самостоятельная работа студента (согласно индивидуальному заданию) включает:

1) исследование предметной области;

2) выполнение индивидуального задания;

3) анализ полученных результатов, их интерпретация и корректировка планов работы.

Планируемые результаты самостоятельной работы - овладение навыками:

- выявления проблем использования свободно распространяемого ПО для микрокомпьютерных систем;

- подготовки рекомендаций по устранению или минимизации выявленных проблем;

- тестирование разработанных проектов.

Заключительная часть – подготовка отчета о проделанной работе с анализом полученных результатов и выводов.

### 9. ФОРМЫ АТТЕСТАЦИИ (ПО ИТОГАМ ПРАКТИКИ)

# 9.1 ФОНД ОЦЕНОЧНЫХ СРЕДСТВ ДЛЯ ПРОВЕДЕНИЯ ПРО-МЕЖУТОЧНОЙ АТТЕСТАЦИИ ОБУЧАЮЩИХСЯ ПО ПРАКТИКЕ

Форма контроля по итогам практики по получению первичных профессиональных умений и навыков - зачёт с оценкой.

### 9.1.1. Перечень компетенций, описание показателей и критериев их оценивания на различных этапах формирования, шкала оценивания.

При проведении аттестации оценивается уровень сформированности следующих компетенций:

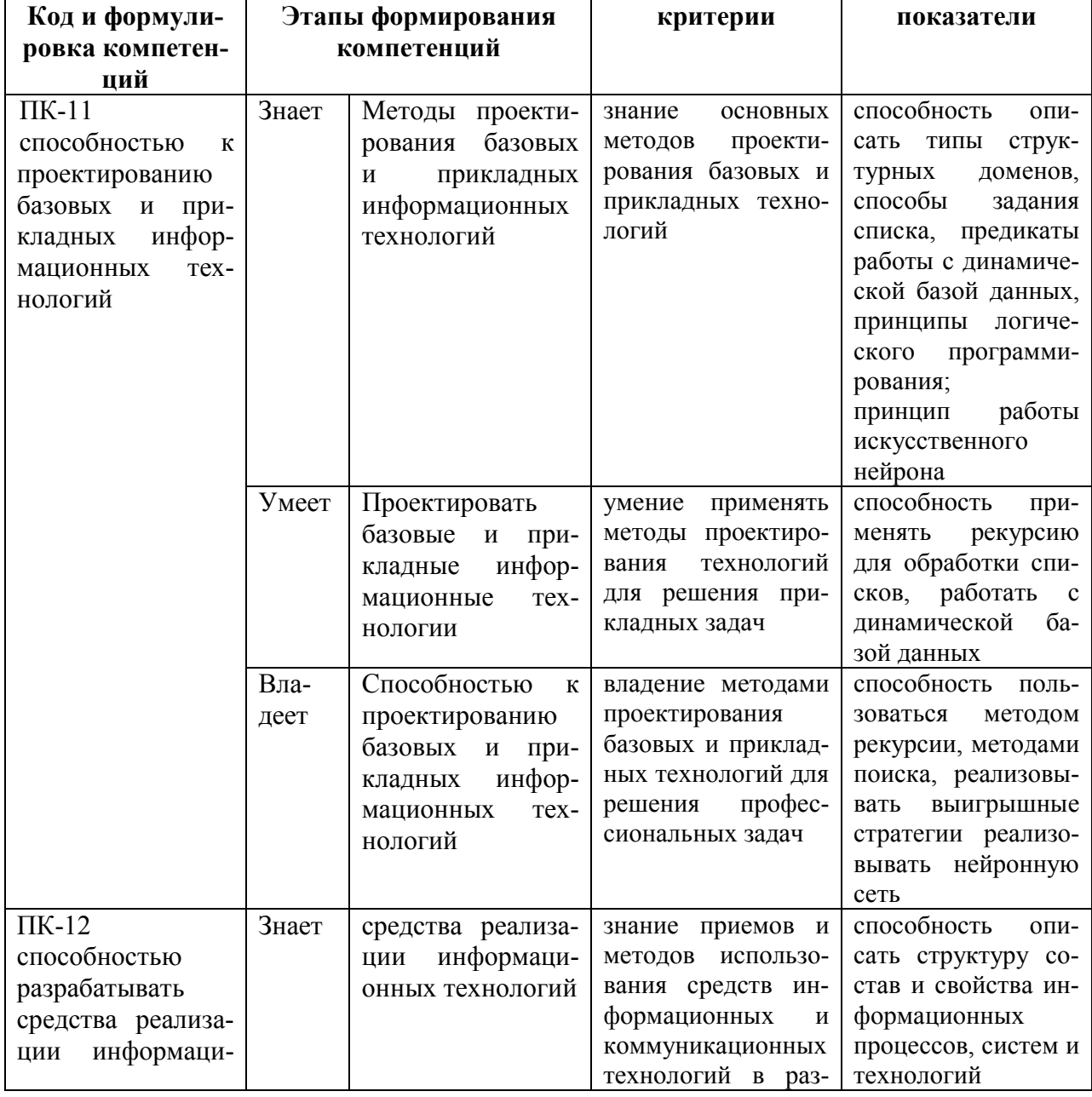

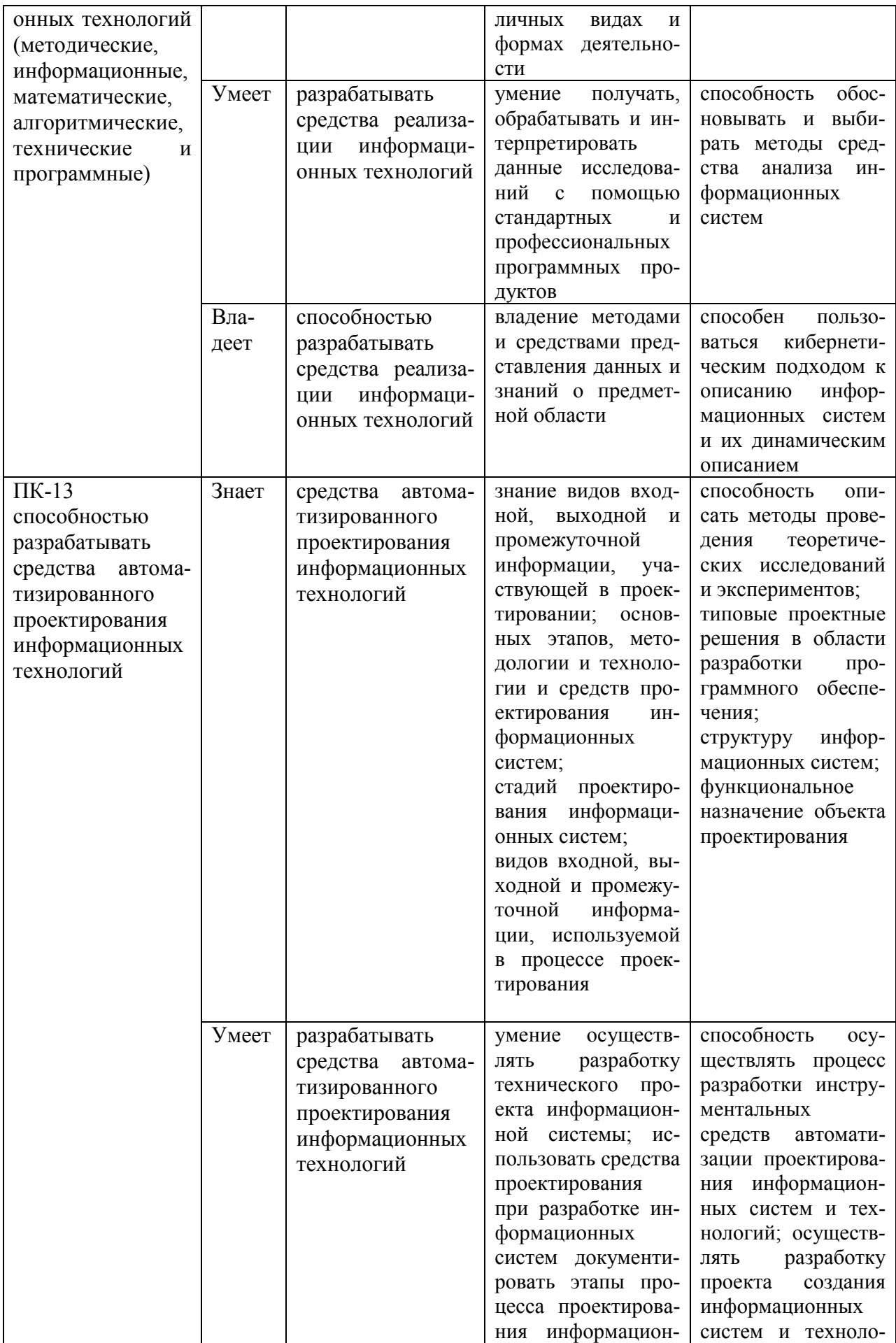

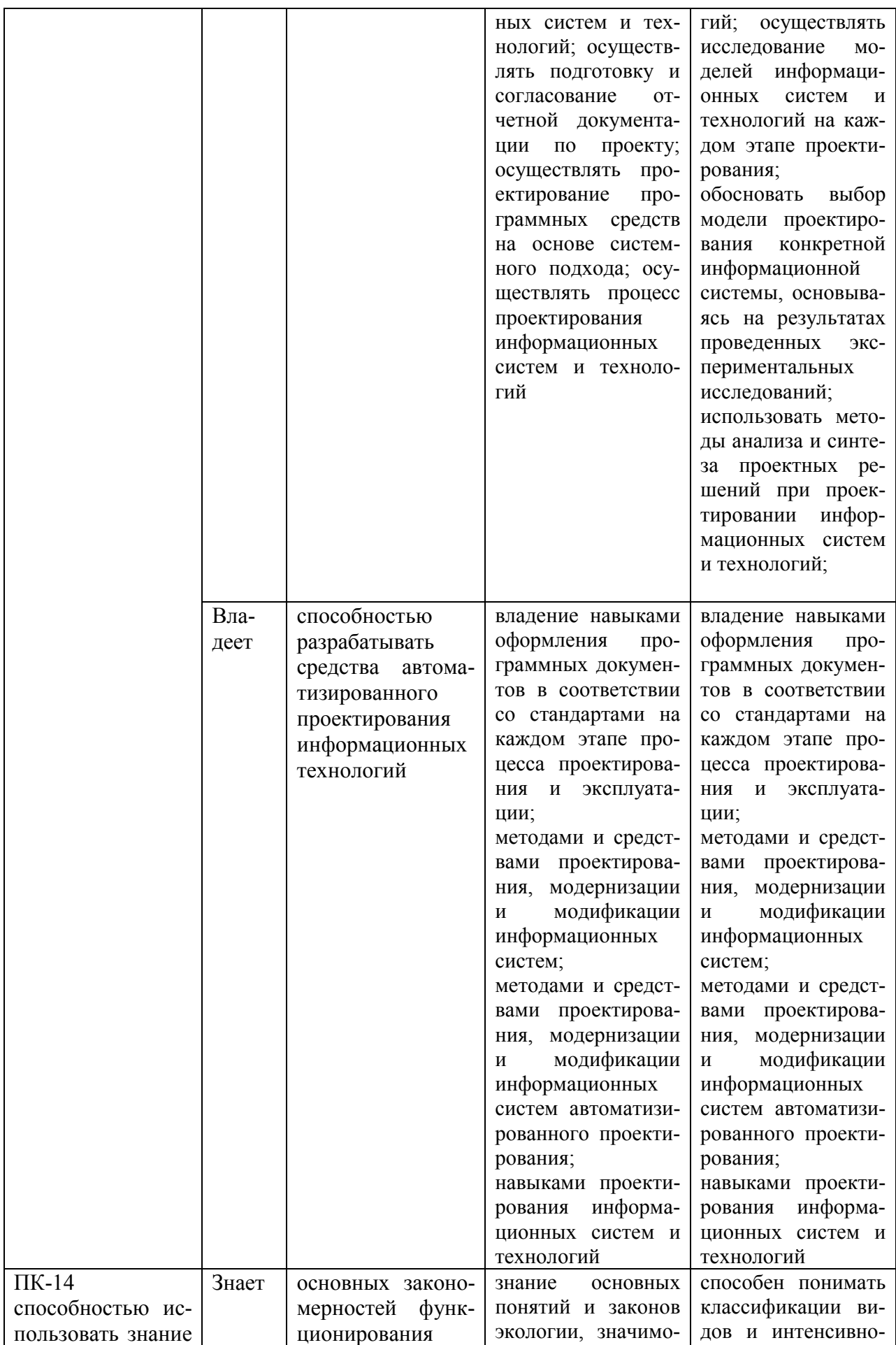

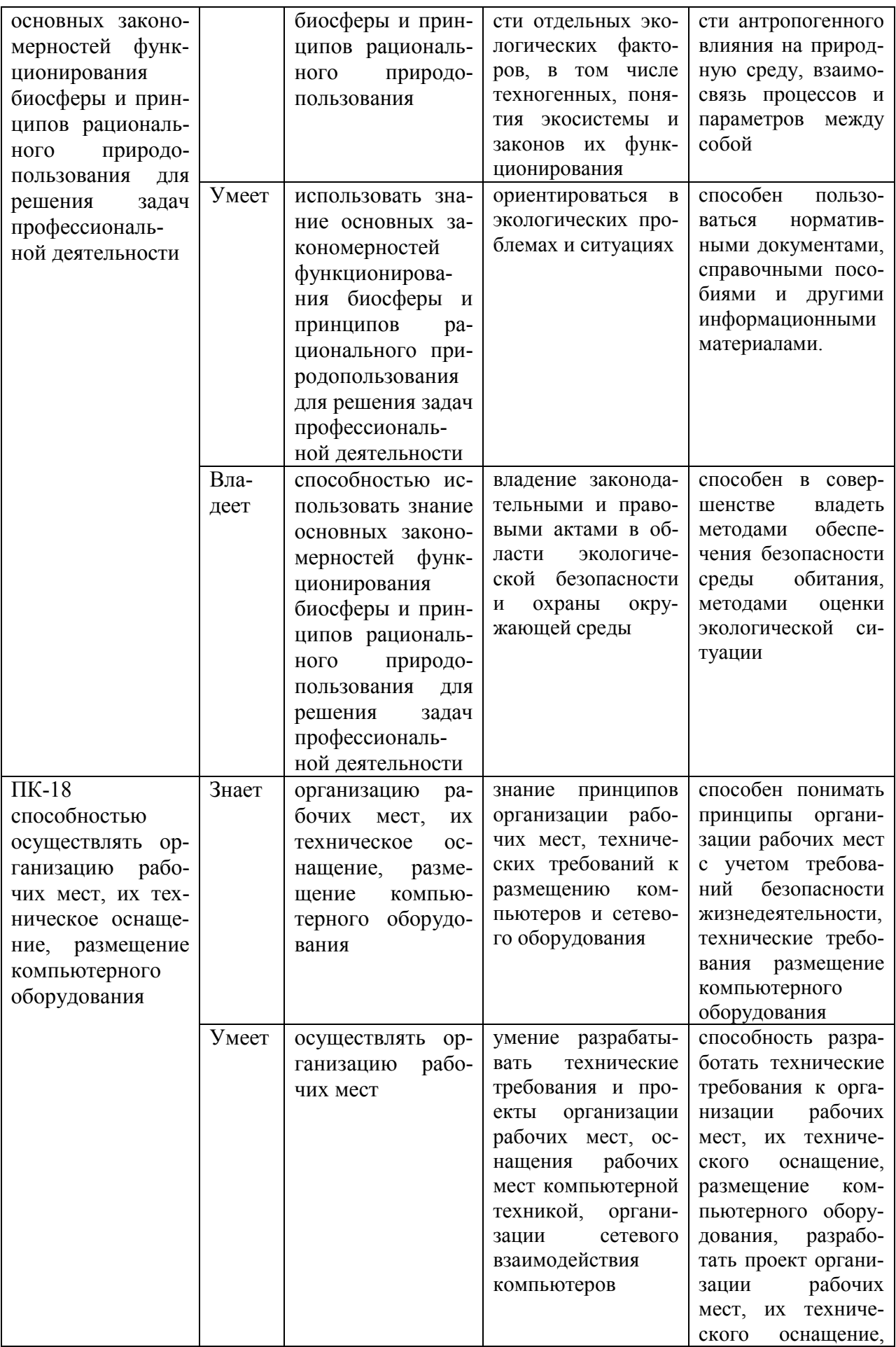

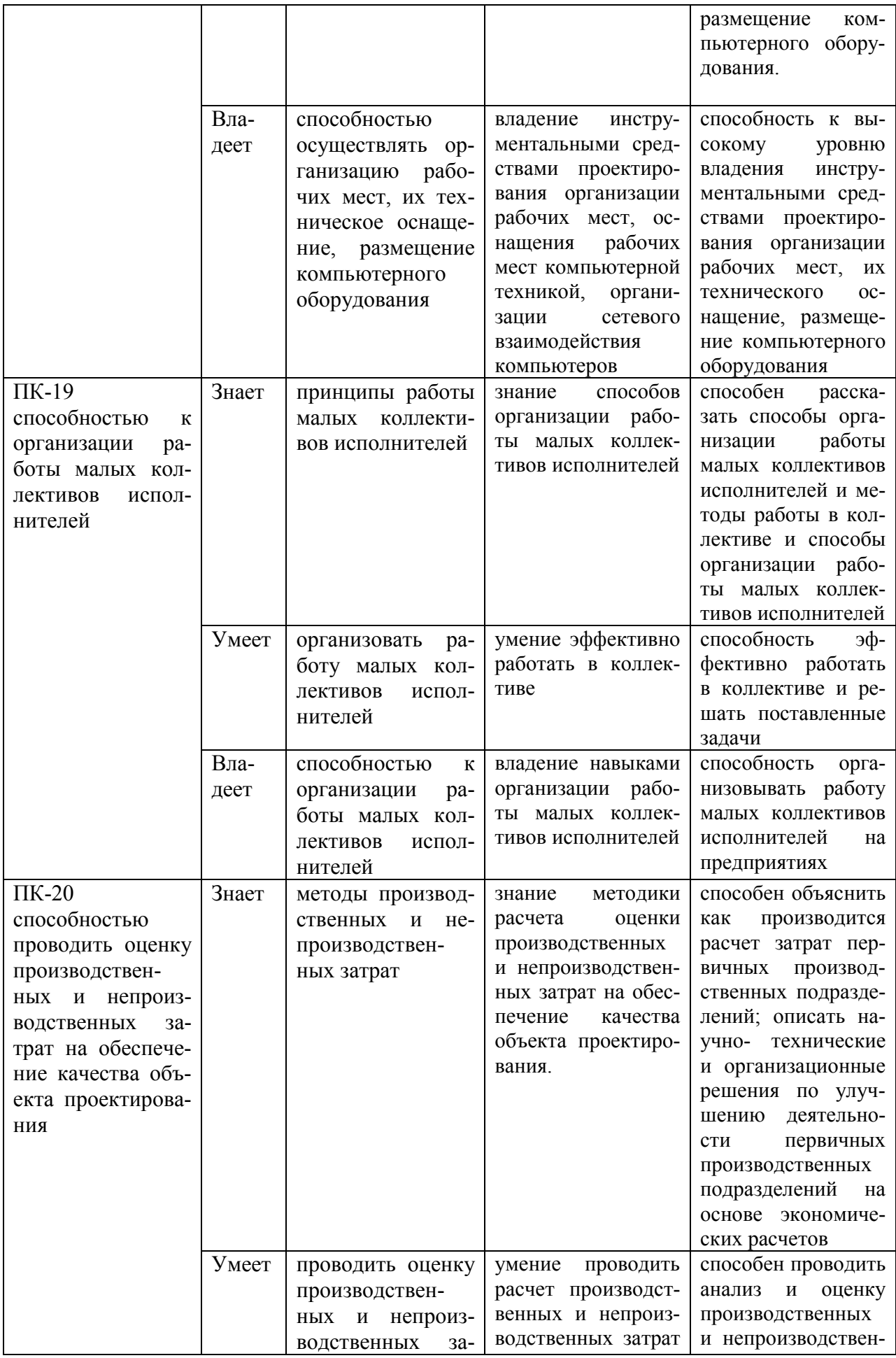

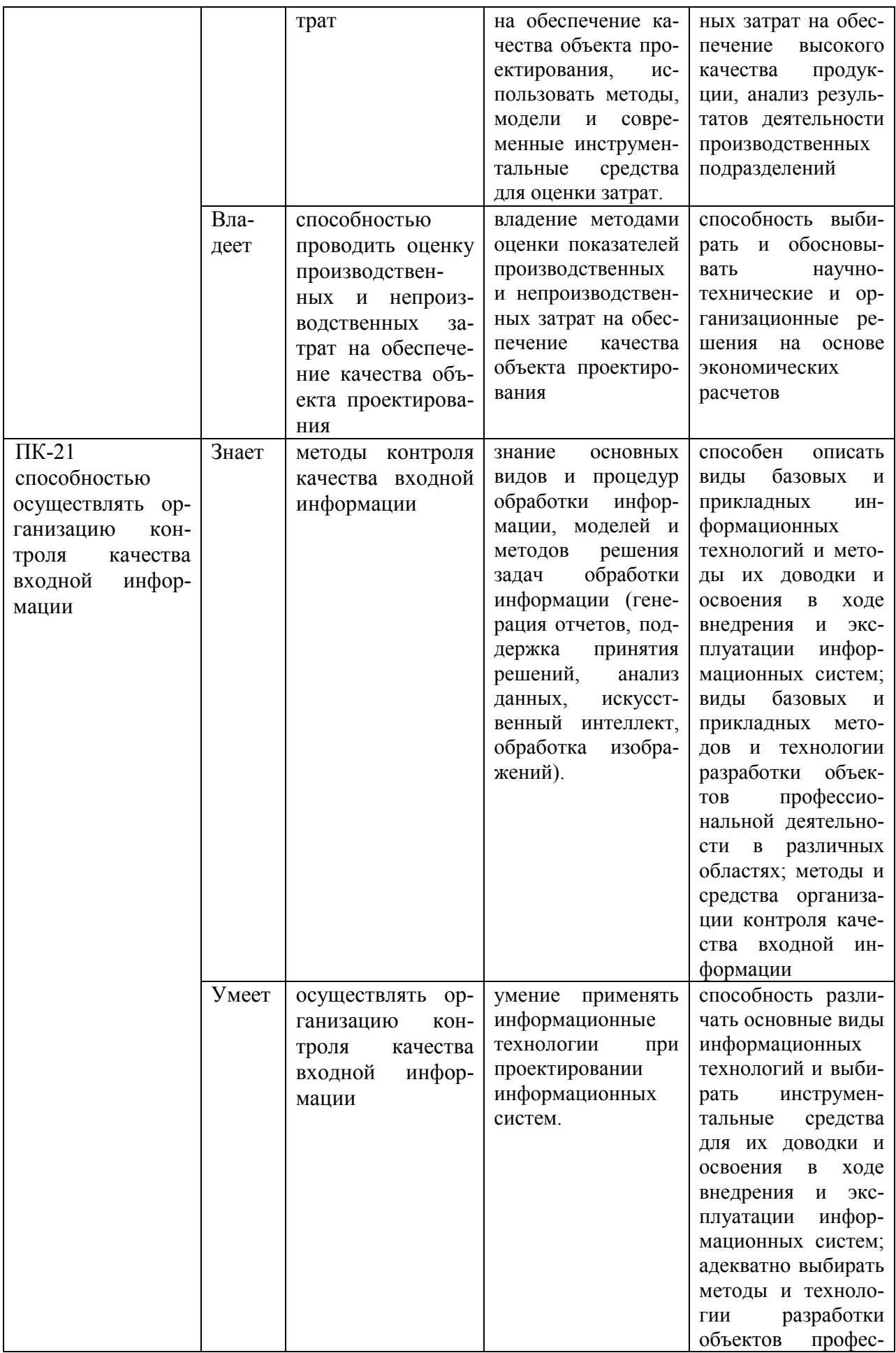

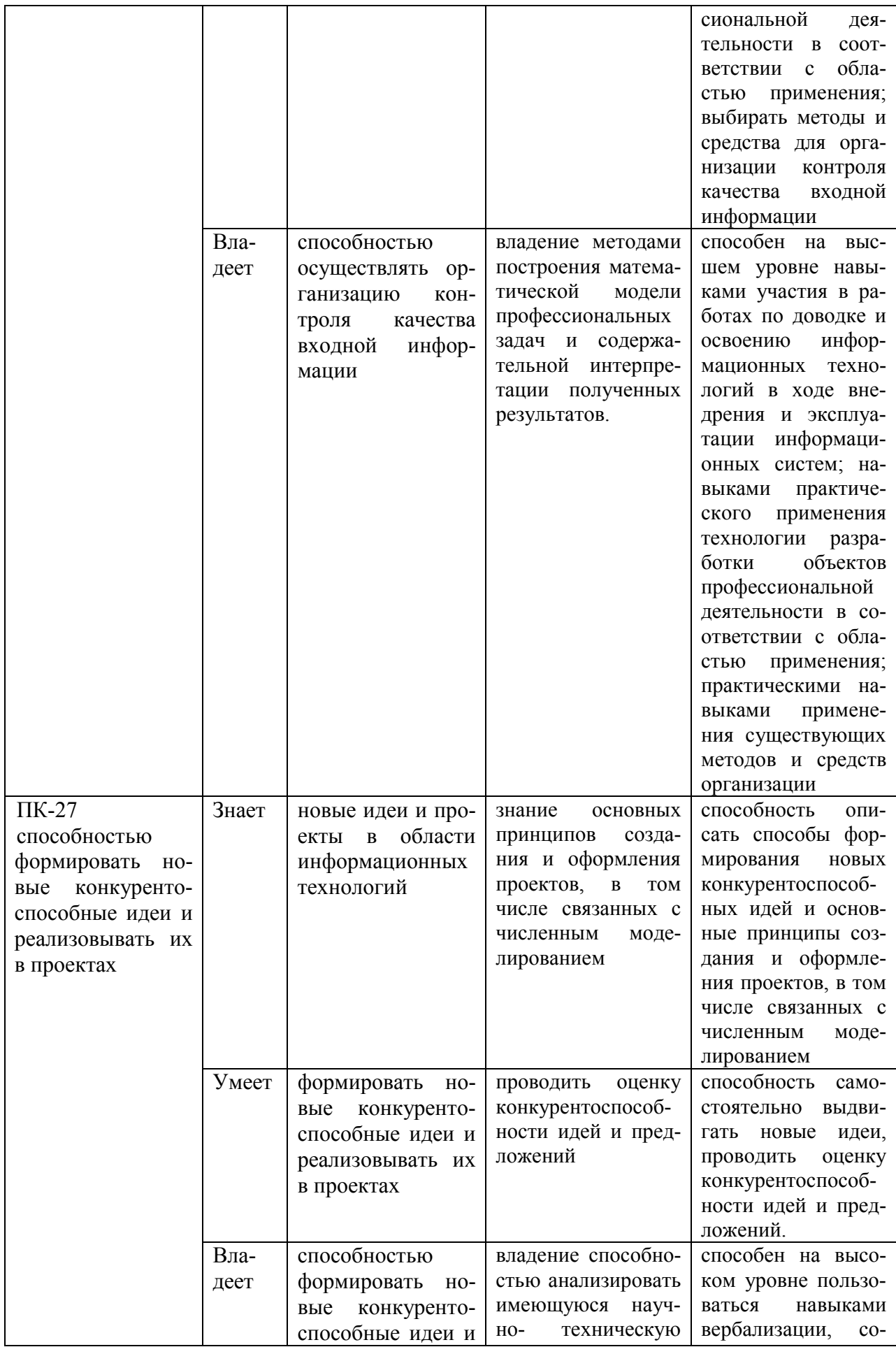

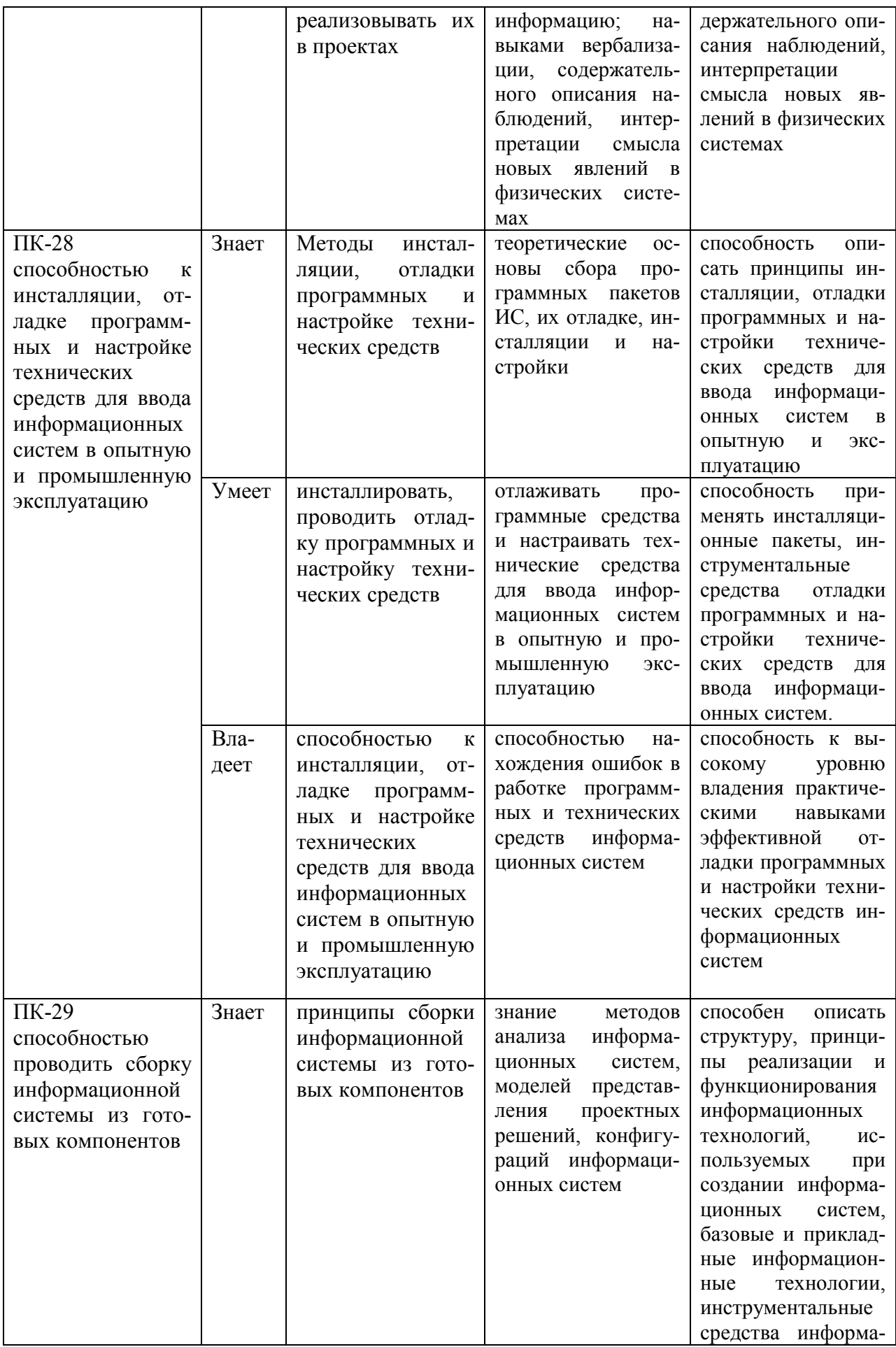

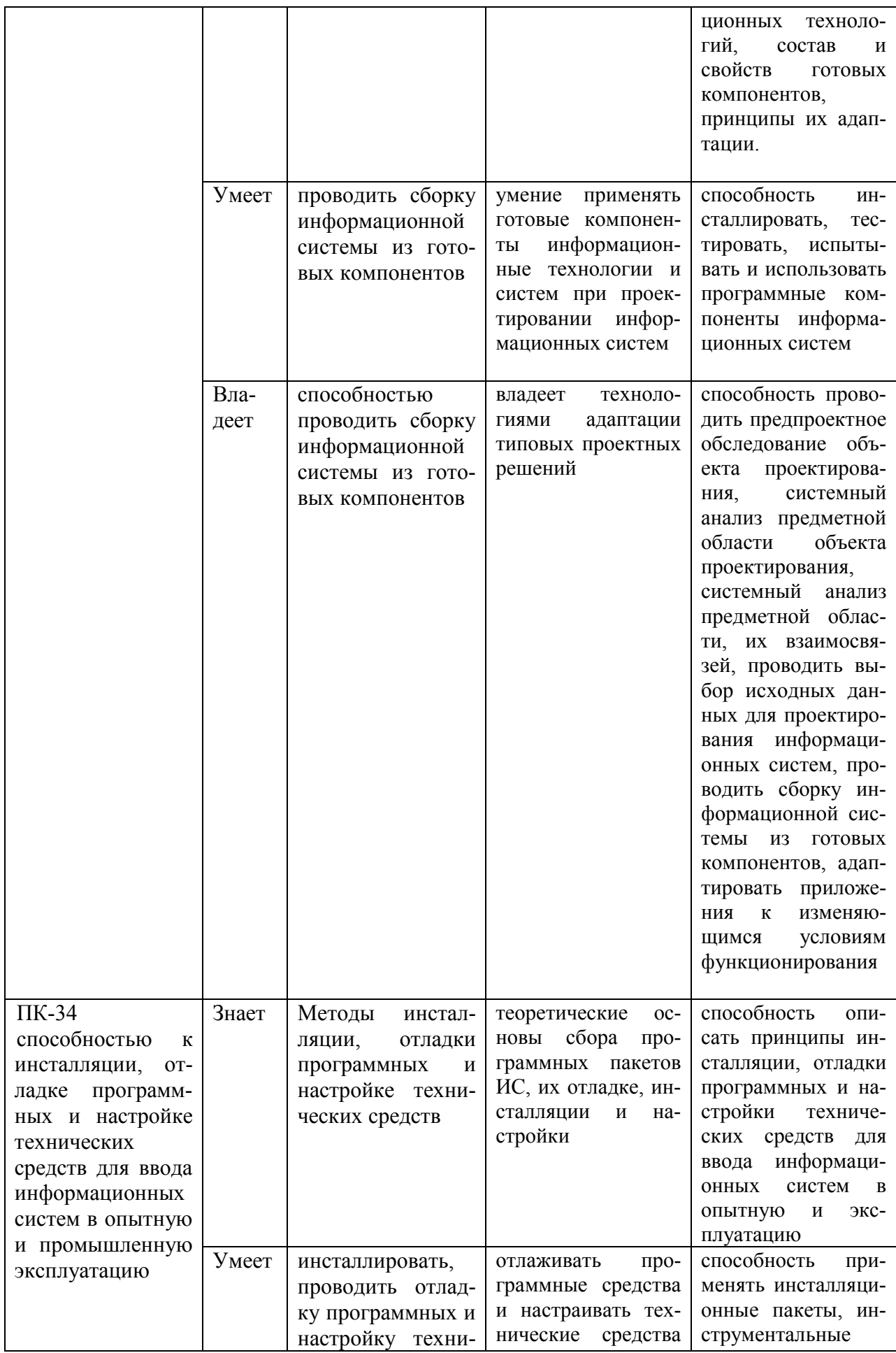

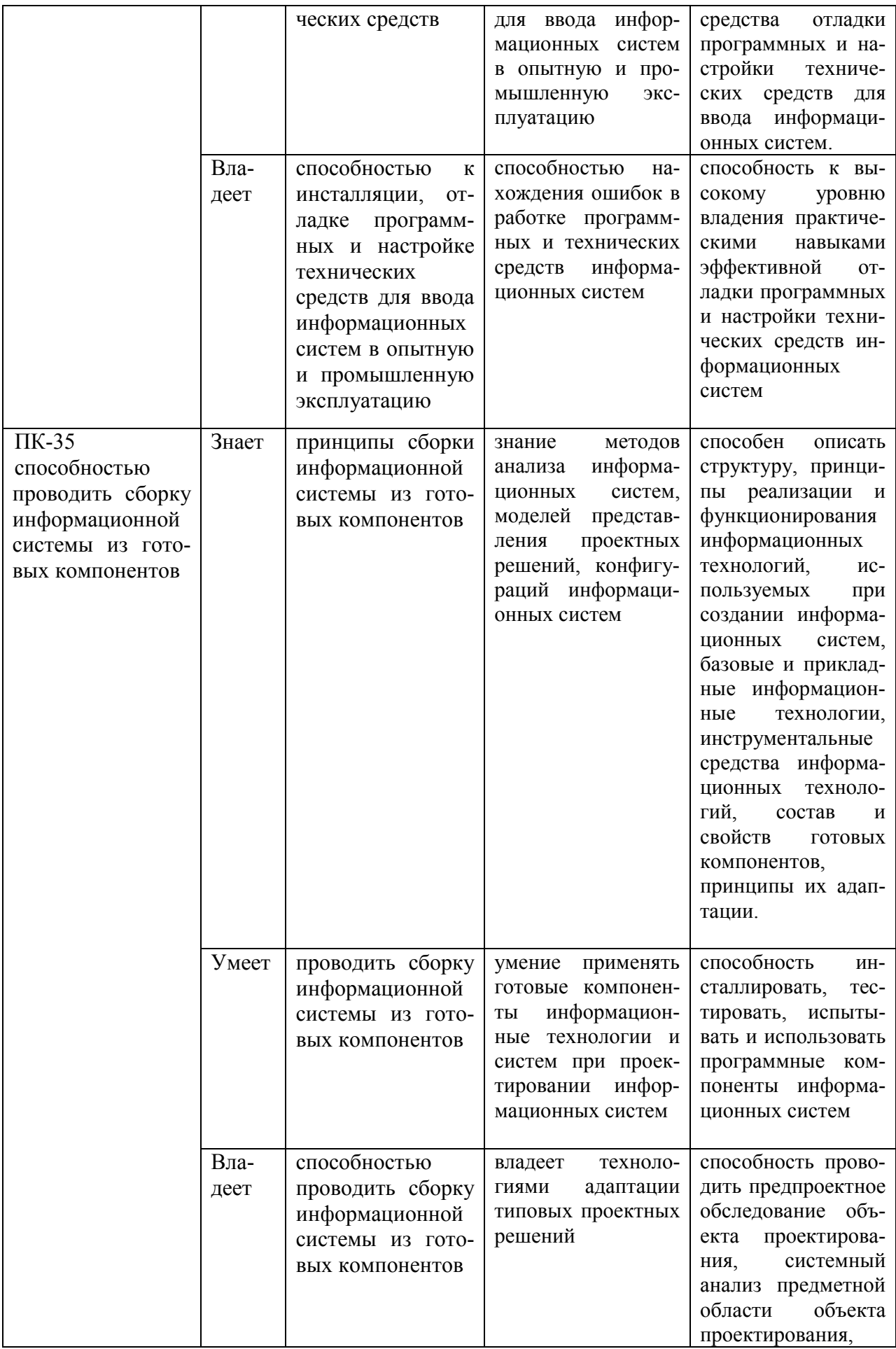

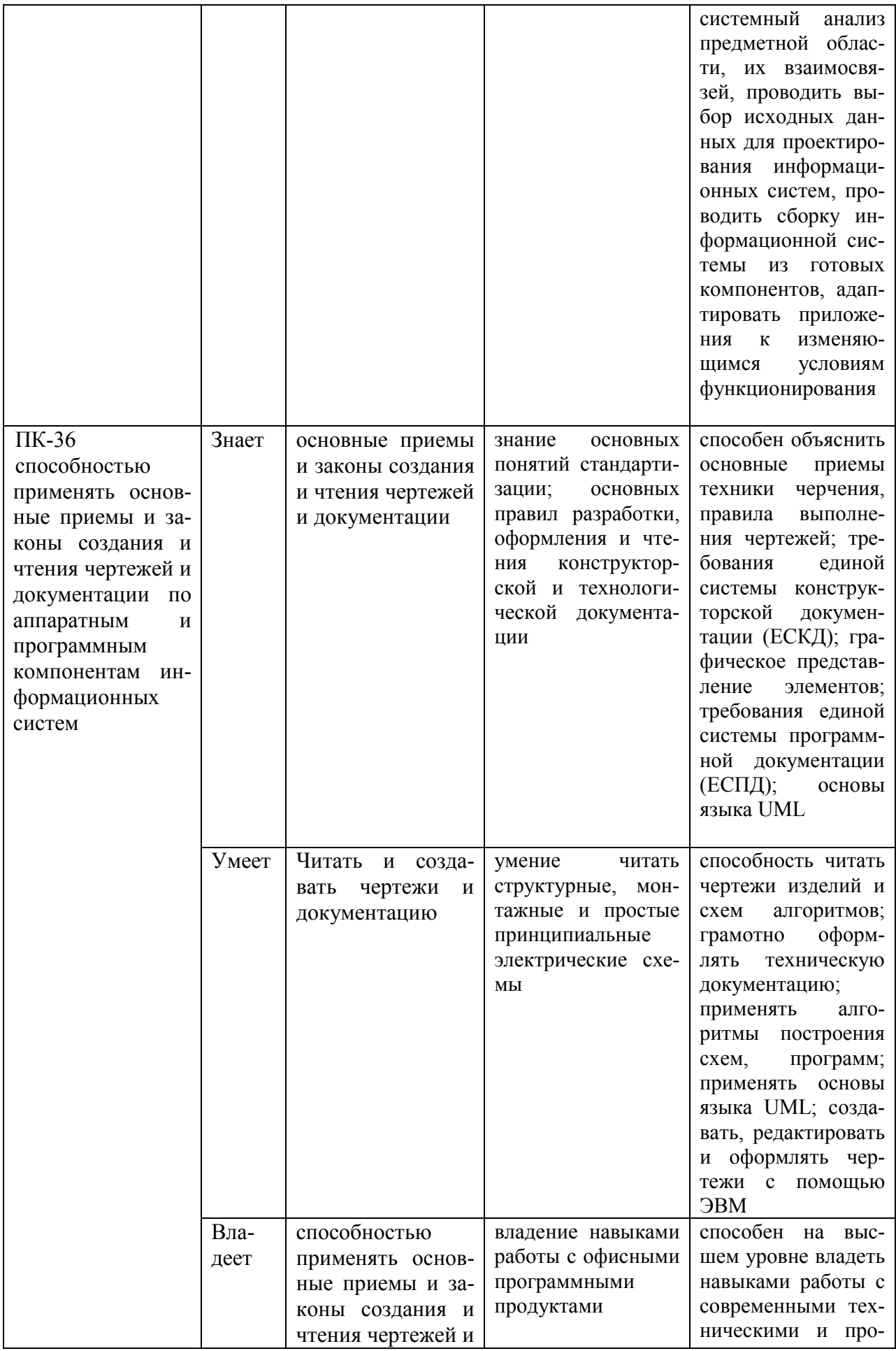

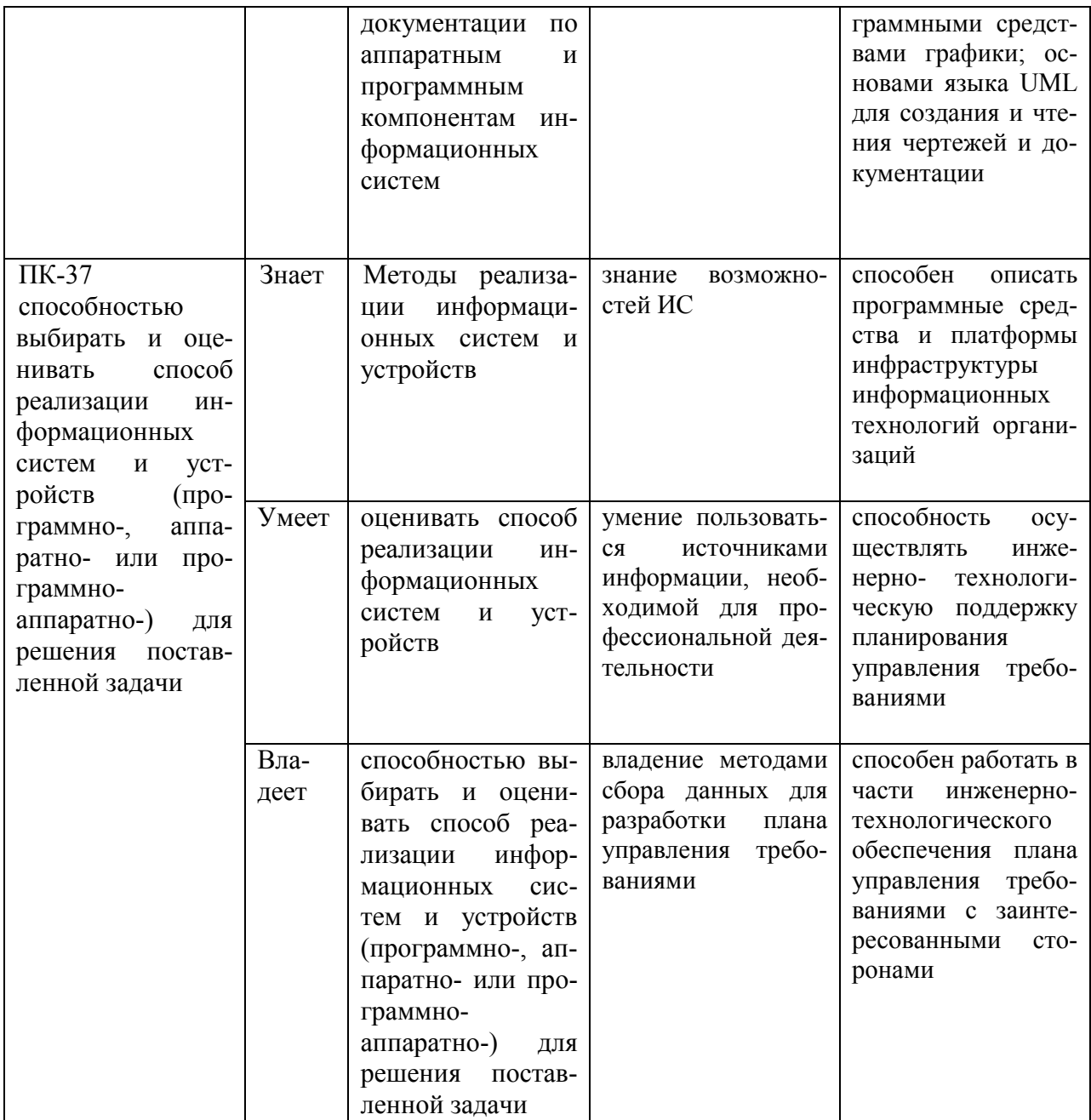

## 9.1.2. Шкала оценивания и критерии оценки результатов защиты отчета по практике

При выставлении оценки «отлично» при защите отчета по практике студент должен демонстрировать высокий уровень, оценки «хорошо» - продвинутый уровень, а оценки «удовлетворительно» - пороговый.

Основные объекты оценивания результатов прохождения практики:

- активность студента в процессе практики;

- производственная дисциплина студента;

− качество выполнения индивидуального задания;

− качество выполнения и оформления отчетов;

− уровень ответов при сдаче зачета (защите отчета);

При выставлении зачёта с оценкой принимаются во внимание следующие показатели:

- глубина раскрытия темы работы;

- самостоятельность выполнения работы;

- соответствие отчетных документов по практике основным требовани-

ям.

Критерии выставления оценки студенту на зачете по практике

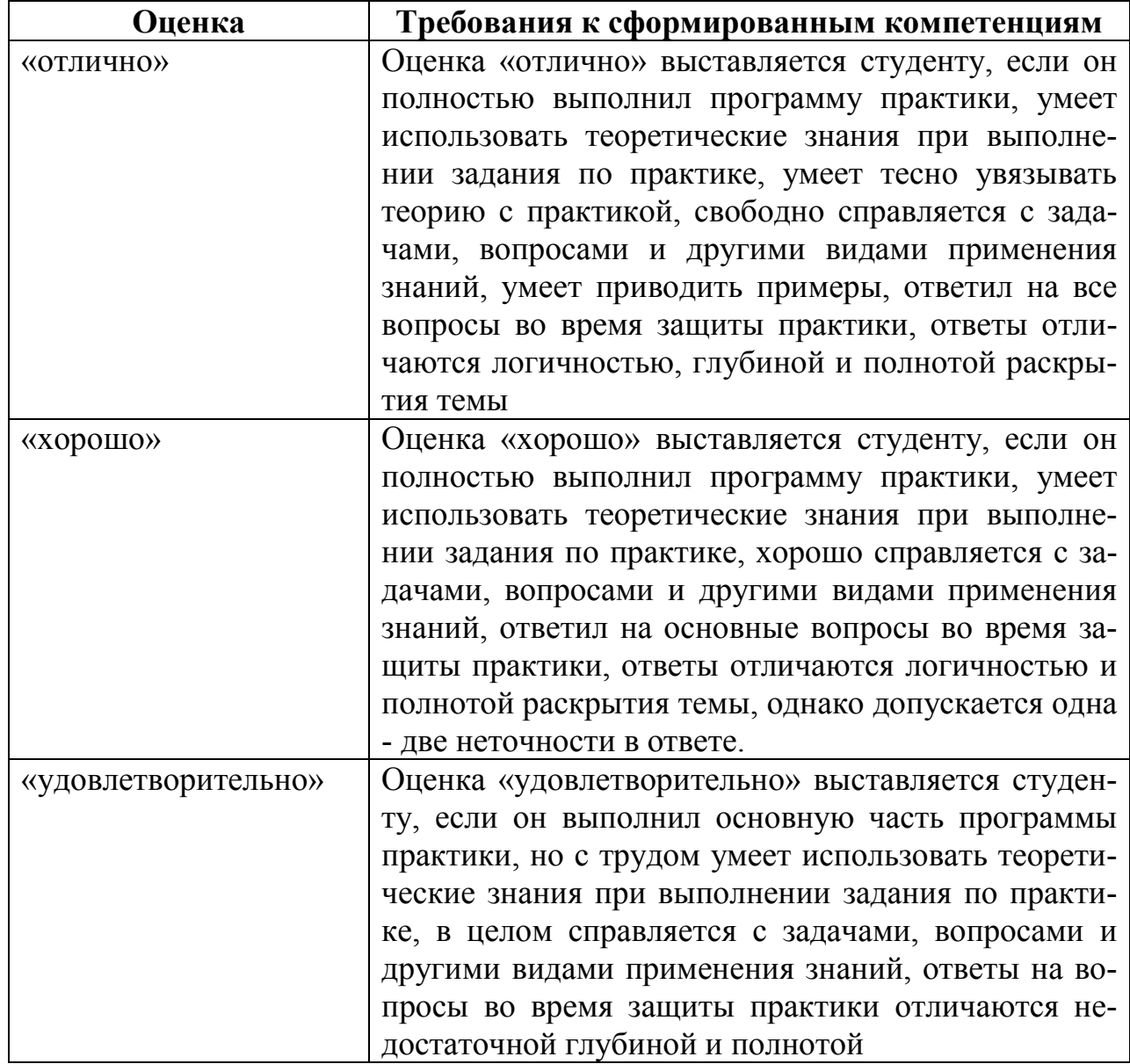

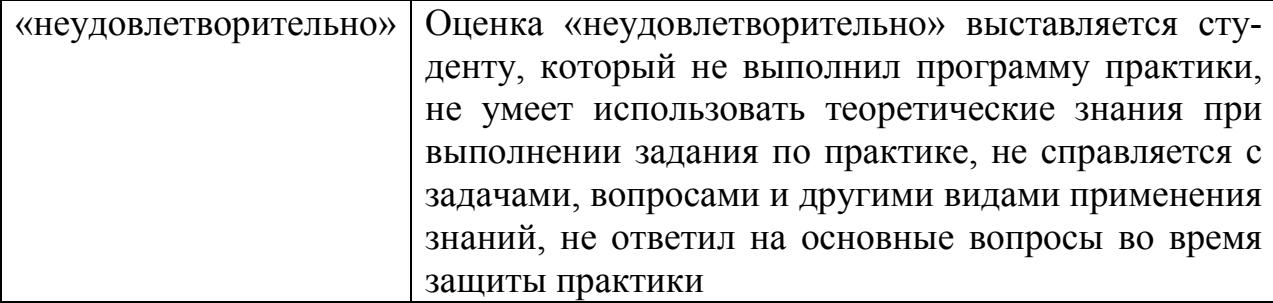

Текущий контроль за работой студентов осуществляется во время проведения собеседований, проверки промежуточной отчетности по выполненным индивидуальным заданиям.

Студент, не выполнивший программу практики по уважительной причине, направляется на практику повторно в свободное от аудиторных занятий время. Студент, не выполнивший программу практики без уважительной причины или получивший неудовлетворительную оценку, считается имеющим академическую задолженность. Ликвидация этой задолженности проводится в соответствии с нормативными документами ДВФУ.

## 9.1.3 Типовые задания для оценки знаний, умений, навыков и опыта леятельности

За время практики студенту необходимо выполнить индивидуальное задание по более углубленному изучению отдельных направлений работы или видов деятельности организации, решению конкретных задач в интересах базы практики и ДВФУ.

#### Пример индивидуального задания на учебную практику

Разработать принципиальную и монтажную схему, программу управления микроконтроллером, для обеспечения заданного уровня освещенности при изменении естественного освещения. Задать пороговые уровни срабатывания и задержки. Собрать схему, провести тестирование системы при различных значениях порогов срабатывания и задержки в зависимости от уровня внешнего освещения. Провести анализ полученных данных и выбрать оптимальные параметры.

**Типовые контрольные вопросы для подготовки к защите отчета по практике:** 

- 1. Цели и задачи в области ИТ на предприятии
- 2. ИТ структура предприятия
- 3. Специфика ИТ задач конкретного предприятия
- 4. Технические характеристики оборудования на предприятии
- 5. Уровень сложности задач
- 6. Поставленные задачи и методы их решения
- 7. Результаты практики

### **9.1.4 Методические материалы, определяющие процедуру оценивания**

Для получения зачёта с оценкой по результатам практики студент должен полностью выполнить программу практики, своевременно оформить и представить на кафедру все необходимые отчетные документы. Результаты проделанной работы должны получить отражение в отчёте о практике. Отчет проверяется и подписывается руководителем практики от предприятия, затем представляется руководителю практики от вуза на последней неделе практики в установленный срок. В случае, если местом прохождения практики является кафедра ДВФУ, отчет оформляется студентом и сдается руководителю практики от вуза.

Итоговая оценка за практику выставляется на основании всех представленных документов, посредством которых выявляется регулярность посещения места практики, тщательность составления отчета, инициативность студента, проявленная в процессе практики и способность к самостоятельной профессиональной деятельности.

Результаты прохождения практики оцениваются по следующим критериям:

- уровню освоения компетенций;

- отзыву руководителя практики от организации;

- практическим результатам проведенных работ и их значимости;

- качественности ответов студента на вопросы по существу отчета.

По результатам проведения практики и защиты отчетов студентов, преподавателем – руководителем практики составляется сводный отчет.

Зачет по практике приравнивается к оценкам по теоретическому обучению и учитывается при подведении итогов общей успеваемости студентов. Оценка, полученная студентами на зачете, учитывается при назначении стипендии. Студенту, не выполнившему программу практики по уважительной причине, продлевается срок ее прохождения без отрыва от учёбы. В случае невыполнения программы практики, непредставления отчёта о практике, либо получения отрицательного отзыва руководителя практики от предприятия, где практиковался студент, и неудовлетворительной оценки при защите отчёта студент может быть отчислен из университета.

#### **Оформление отчёта по практике**

Отчеты по лабораторным работам учебной практике составляется в соответствии с практическими этапами программы практики и отражает выполнение индивидуального задания. Объем отчета должен составлять 10-12 страниц машинописного текста (без учета приложений). Отчет оформляется в электронном виде в формате DOC/DOCX/PDFразмер страницы: А4 (210х297 мм), шрифт TimesNewRoman, 14 размером, через 1,5 интервала. Каждая страница работы оформляется со следующими полями: левое - 30 мм; правое - 10 мм; верхнее - 20 мм; нижнее - 20 мм, отступ в тексте - 1,5 см. Все страницы работы должны иметь сквозную нумерацию, включая приложения. Нумерация производится арабскими цифрами, при этом порядковый номер страницы ставится в нижнем правом углу, начиная с оглавления после титульного листа. Имя файла должно содержать ФИО\_номер работы латинскими буквами.

Отчет должен быть иллюстрирован таблицами, графиками, схемами, заполненными бланками, рисунками. Схемы, рисунки, таблицы и другой иллюстративный материал, расположенный на отдельных листах, включаются в общую нумерацию страниц, но не засчитываются в объём работы. Титульный лист включается в общую нумерацию страниц, однако номер страницы на титульном листе не проставляется. Цифровой материал должен оформляться в виде таблиц. Таблицу следует располагать в отчете непосредственно после текста, в котором она упоминается впервые, или на следующей странице. На все приводимые таблицы должны быть ссылки в тексте отчета. Таблицы следует нумеровать арабскими цифрами порядковой нумерацией в пределах всего текста отчета. Номер следует размещать над таблицей слева без абзацного отступа после слова «Таблица». Каждая таблица должна иметь заголовок, который помещается в одну строку с её номером через тире. Рисунки (чертежи, графики, схемы, компьютерные распечатки, диаграммы, фотоснимки) следует располагать в работе непосредственно после текста, в котором они упоминаются впервые, или на следующей странице. Разделы отчета должны быть пронумерованы арабскими цифрами, за исключением разделов: Оглавление, Выводы, Примечания, Список использованных источников и литературы, Приложения.

Содержание разделов отчёта :

Титульный лист (приложение 1)

Оглавление

Цель и задачи работы

Основная часть

−Описание/состав технических средств (микроконтроллер, датчики и

т.п.)

−Порядок выполнения работы −Полученные результаты Выводы Примечания

Список использованных источников и литературы

Приложения

#### **Рекомендации по содержанию отчета**

Оглавление

Оглавление должно быть сформировано средствами MS Word с номерами страниц.

1. Цель и задачи работы.

Четко сформулированная цель задания.

2. Описание/состав технических средств

Указать марку, тип используемого оборудования

3. Порядок выполнения.

Последовательность выполненных действий, приводящая к заданной цели. Каждый шаг должен быть проиллюстрирован копиями экрана. На экране должны быть отчетливо видны дата, время выполнения задания, имена компьютеров (виртуальной и физической машин) и пользователей на виртуальной и физической машине.

4. Полученные результаты.

Перечисление результатов выполнения задания. Должна быть выполнена и задокументирована проверка работоспособности (правильности выполнения) задания с предоставлением копий экрана.

Выводы.

Перечислить знания, навыки и умения, приобретенные в результате выполнения задания.

Примечания. Раздел должен включать дату выполнения задания и время на его исполнение. Если в процессе выполнения задания возникли трудности или проблемы, то они так же описываются в этом разделе.

### **Оформление архива с отчетом и приложением.**

- Архив имеет формат .ZIP или .RAR. - В имени архива допустимы только латинские буквы, цифры и разделители«-» или «\_»

- Имя архива формируется по шаблону: Год-Группа-ФИО-номер лабораторной работы

Аналогичное имя должно быть у файла отчета.

- Приложения располагается в отдельной папке архива с именем Addon.

Архивы с отчетом загружаются в систему электронного обучения по адресу http://bb.dvgu.ru/ (для этого необходимо зарегистрироваться на idm.dvfu.ru и отправить письмо на  $\text{lms}$   $\text{m}$  $\text{m}$  с просьбой зачислить на курс администрирование)

Адрес для связи с преподавателем: pustovalov.ev $@d$ vfu.ru Работы по этому адресу не принимаются!

# **10. УЧЕБНО-МЕТОДИЧЕСКОЕ И ИНФОРМАЦИОННОЕ ОБЕСПЕЧЕНИЕ ПРОИЗВОДСТВЕННОЙ ПРАКТИКИ**

#### **Основная литература**

1. Сперанский В.С. Конспект лекций по курсу Микропроцессоры и цифровая обработка сигналов [Электронный ресурс] / В.С. Сперанский. — Электрон. текстовые данные. — М. : Московский технический университет связи и информатики, 2013. — 102 c. — 2227-8397. — Режим доступа: http://www.iprbookshop.ru/63339.html

2. Шарапов А.В. Основы микропроцессорной техники [Электронный ресурс] : учебное пособие / А.В. Шарапов. — Электрон. текстовые данные. — Томск: Томский государственный университет систем управления и радиоэлектроники, 2008. — 240 c. — 2227-8397. — Режим доступа: http://www.iprbookshop.ru/13958.html

3. Болдырихин О.В. Гарвардская RISC-архитектура в микроконтроллерах AVR. Средства ввода-вывода, хранения и обработки цифровой и аналоговой информации в микроконтроллерах AVR для построения микропроцессорных систем управления [Электронный ресурс] : методические указания к лабораторной работе по дисциплине "Микропроцессорные системы" / О.В. Болдырихин. — Электрон. текстовые данные. — Липецк: Липецкий государственный технический университет, ЭБС АСВ, 2013. — 39 c. — 2227- 8397. — Режим доступа: http://www.iprbookshop.ru/22860.html

4. Муромцев Д.Ю. Микропроцессоры и микроЭВМ [Электронный ресурс] : учебное пособие / Д.Ю. Муромцев, Е.Н. Яшин. — Электрон. текстовые данные. — Тамбов: Тамбовский государственный технический университет, ЭБС АСВ, 2013. — 97 c. — 978-5-8265-1172-5. — Режим доступа: http://www.iprbookshop.ru/63871.html

5. Учебно-методическое пособие и задания на курсовое проектирование по дисциплине Цифровые устройства и микропроцессоры [Электронный ресурс] / . — Электрон. текстовые данные. — М. : Московский технический университет связи и информатики, 2015. — 36 c. — 2227-8397. — Режим доступа: http://www.iprbookshop.ru/63371.html

#### **Дополнительная литература**

(печатные и электронные издания)

1. Огородников И.Н. Микропроцессорная техника. Введение в Cortex-M3 [Электронный ресурс] : учебное пособие / И.Н. Огородников. — Электрон. текстовые данные. — Екатеринбург: Уральский федеральный университет, ЭБС АСВ, 2015. — 116 c. — 978-5-7996-1499-7. — Режим доступа: http://www.iprbookshop.ru/68351.html

2. Сырецкий Г.А. Автоматизация технологических процессов и производств. Часть 2 [Электронный ресурс] : лабораторный практикум / Г.А. Сырецкий. — Электрон. текстовые данные. — Новосибирск: Новосибирский государственный технический университет, 2014. — 80 c. — 978-5-7782- 2504-6. — Режим доступа: http://www.iprbookshop.ru/45351.html

3. Jack Purdum Beginning C for Arduino, Second Edition [Electronic resource] / Jack Purdum// Apress 2015

http://link.springer.com/openurl?genre=book&isbn=978-1-4842-0940-0

4. Рюмик, С.М. 1000 и одна микронтроллерная схема. Вып. 3 [Электронный ресурс] / С.М. Рюмик. — Электрон. дан. — Москва : ДМК Пресс, 2016. — 356 с. — Режим доступа: https://e.lanbook.com/book/82800. — Загл. с экрана.

## **Перечень ресурсов информационно-телекоммуникационной сети «Интернет»**

1. Официальный сайт Министерства образования и науки РФ.

http://минобрнауки.рф

- 2. Федеральный портал «Российское образование» http://www.edu.ru
- 3. Российский портал открытого образования http://window.edu.ru
- 4. Правовая информационная система http://www.consultant.ru/
- 5. Научная электронная библиотека eLIBRARY проект РФФИ

www.elibrary.ru

6. Федеральный портал по научной и инновационной деятельности

www.sci-innov.ru

7. Полнотекстовая база данных ГОСТов, действующих на территории РФ http://www.vniiki.ru/catalog/gost.aspx

#### **Перечень информационных технологий и программного обеспече-**

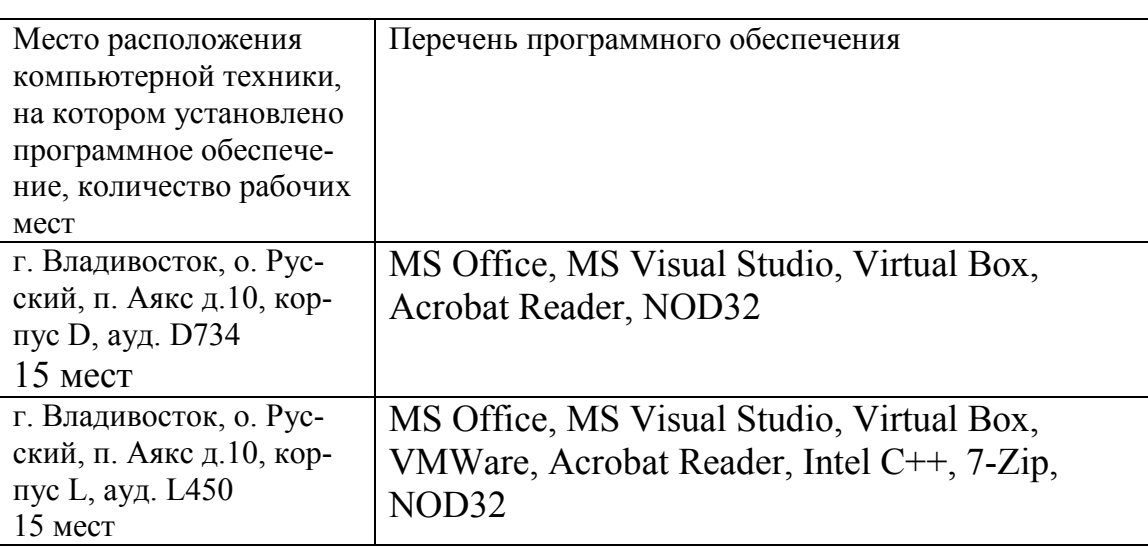

**ния** 

# 11. МАТЕРИАЛЬНО-ТЕХНИЧЕСКОЕ ОБЕСПЕЧЕНИЕ ПРОИЗВОД-СТВЕННОЙ ПРАКТИКИ

Для проведения исследований, связанных с выполнением задания по практике, а также для организации самостоятельной работы студентам доступно следующее лабораторное оборудование и специализированные кабинеты, соответствующие действующим санитарным и противопожарным нормам, а также требованиям техники безопасности при проведении учебных и научно-производственных работ:

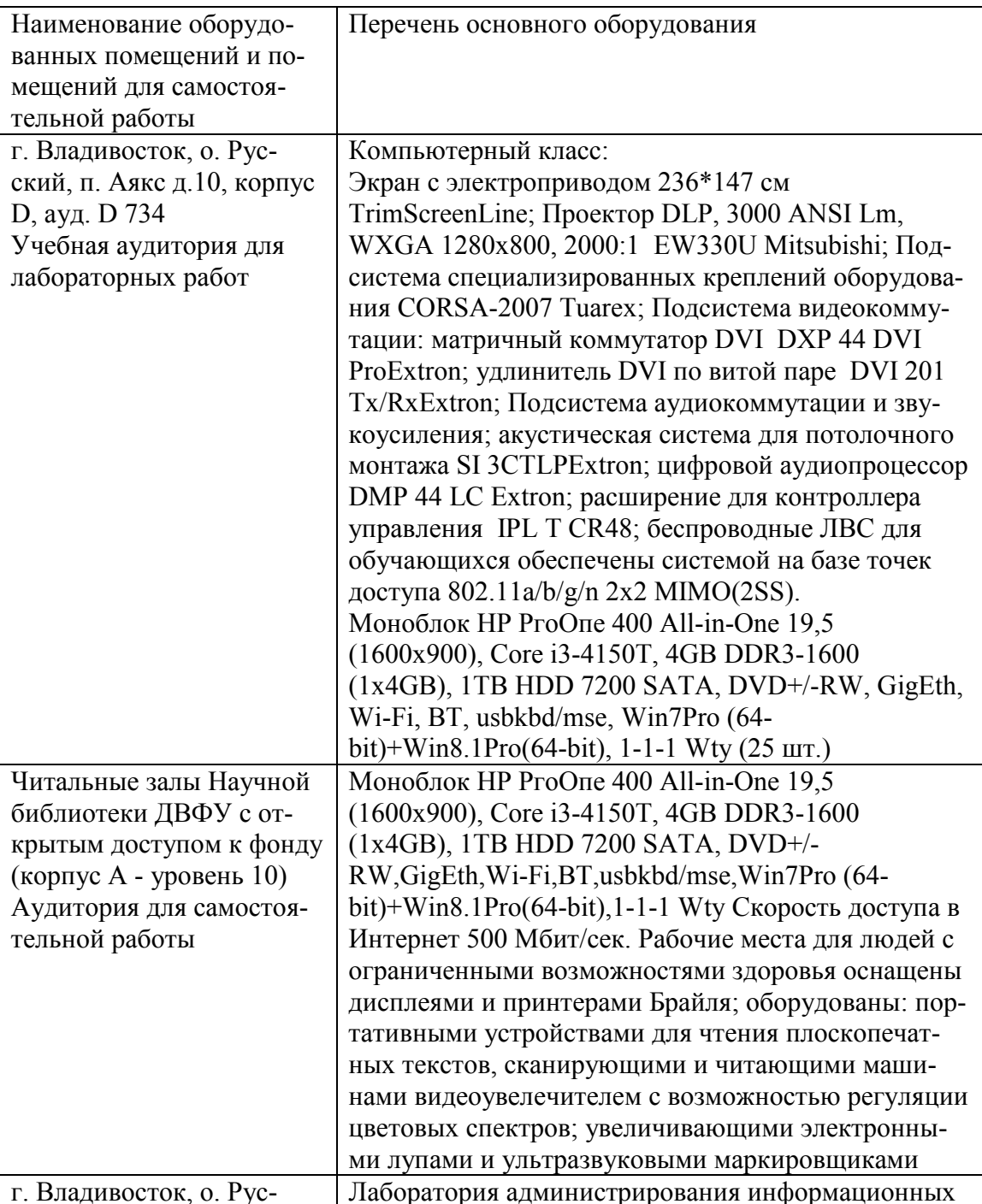

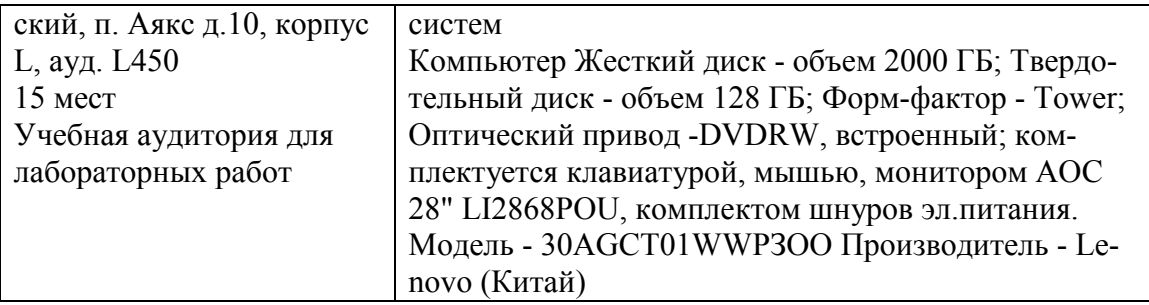

В целях обеспечения специальных условий обучения инвалидов и лиц с ограниченными возможностями здоровья в ДВФУ все здания оборудованы пандусами, лифтами, подъемниками, специализированными местами, оснащенными туалетными комнатами, табличками информационнонавигационной поддержки.

**Составитель:** С.В.Должиков, руководитель ОП, доцент кафедры компьютерных систем ШЕН ДВФУ, к.т.н.

Программа практики обсуждена на заседании кафедры «Компьютерных систем» протокол от «16» июля 2018г. № 18